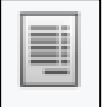

## **Allplan**

## **Aufgabe**

- Allplan hält mehr als 250 Reports bereit zum Auslesen von:
	- gewerkebezogene Mengen / Massen
	- Rumgrößen
	- Ausbauflächen
	- Bauplanungsdaten
	- usw…

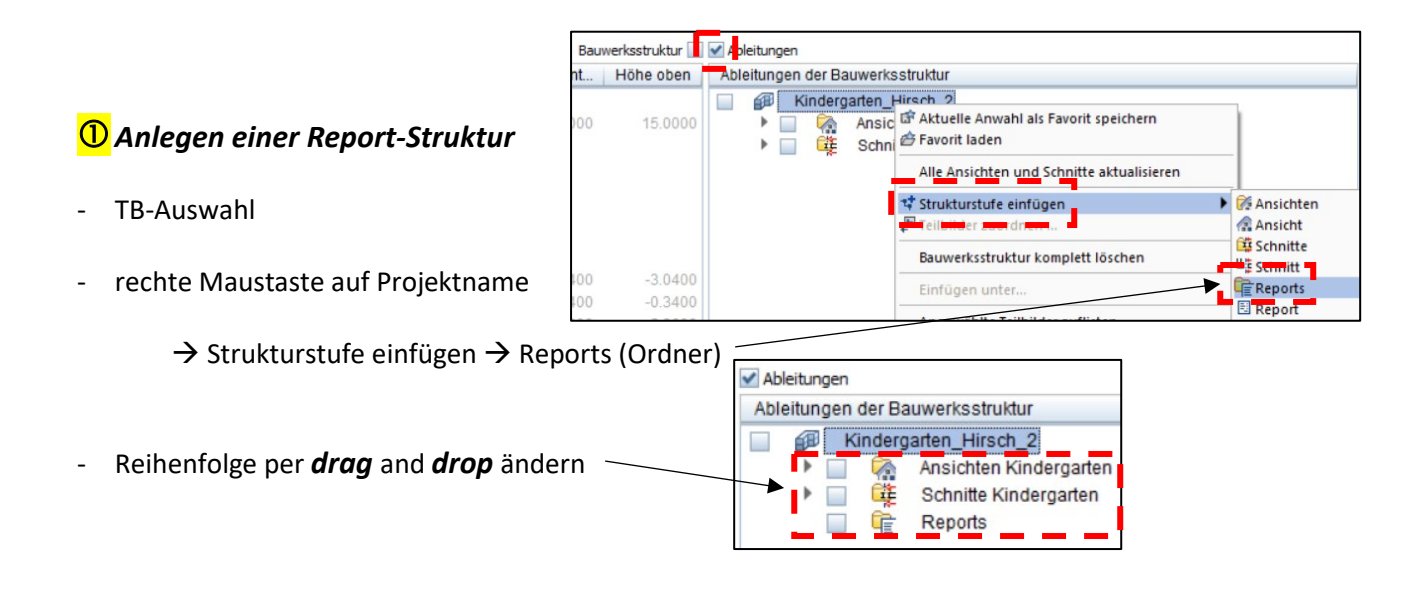

- folgende *Struktur* erzeugen und *umbenennen*

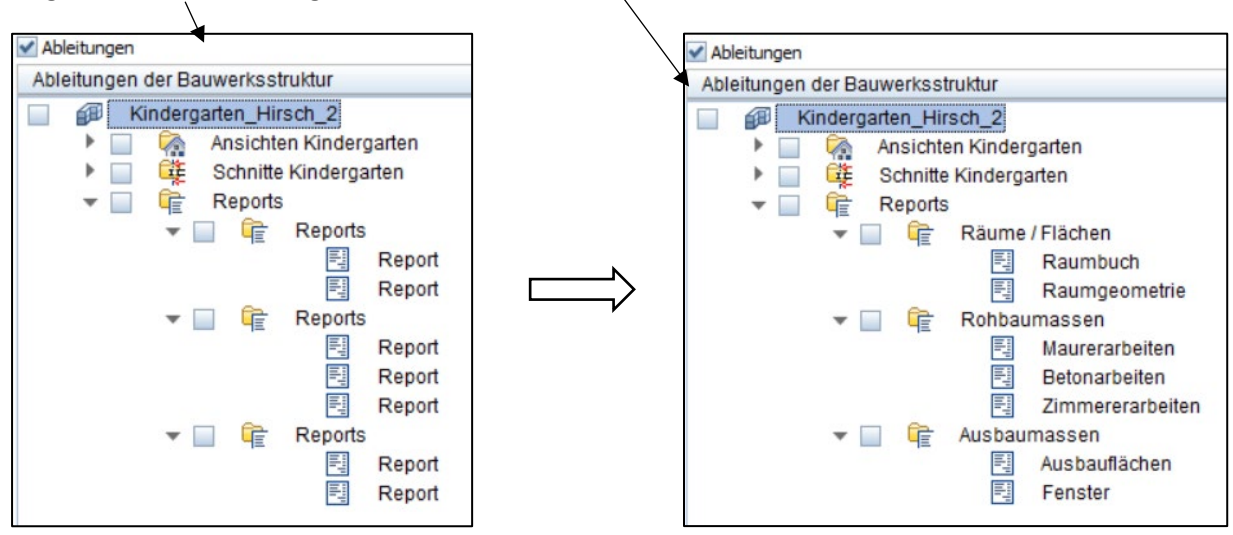

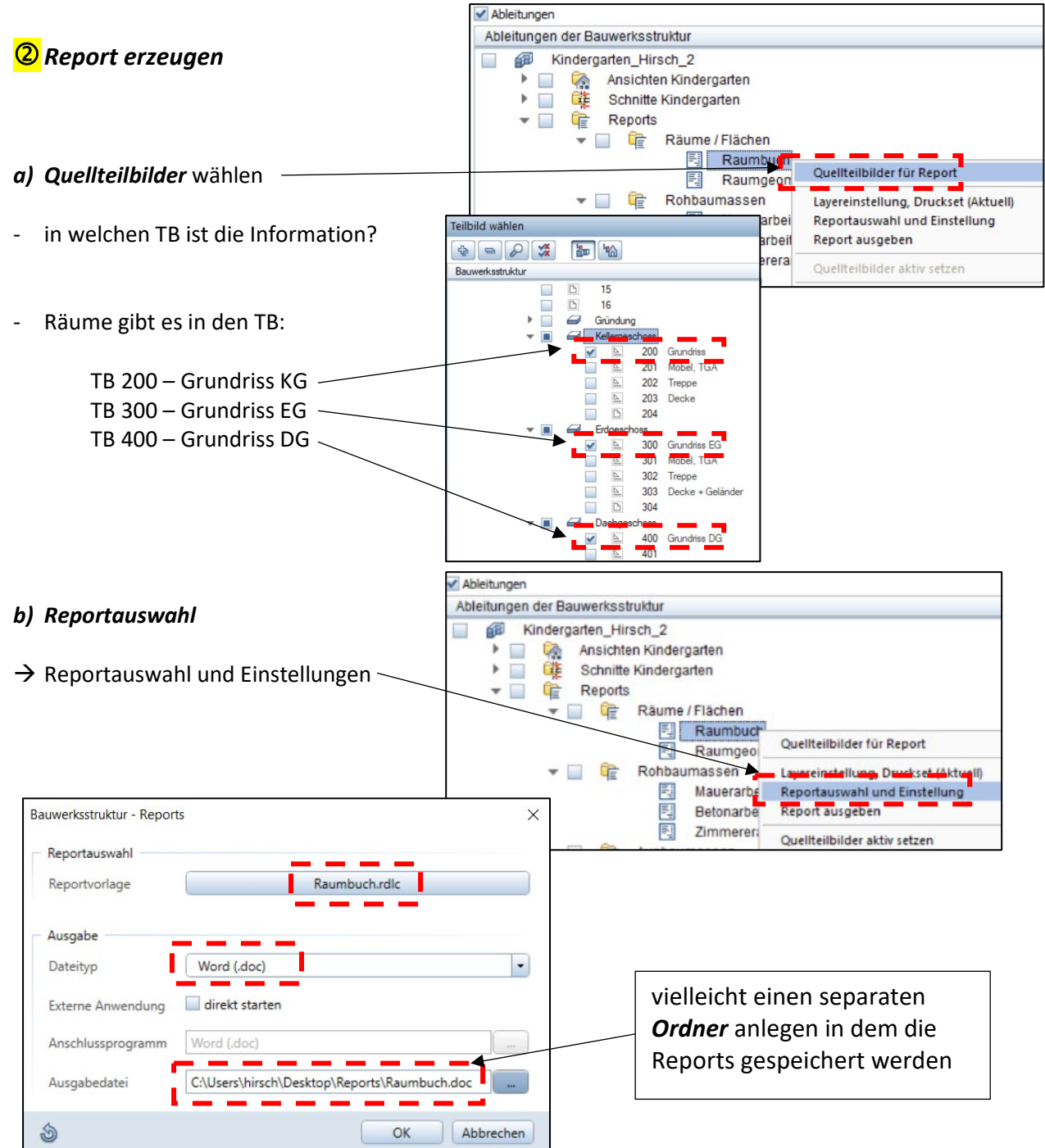

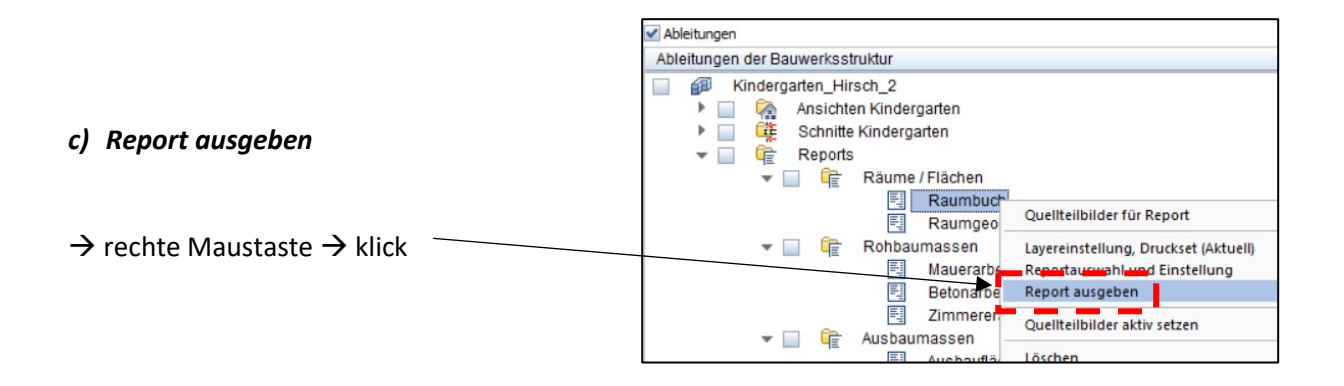

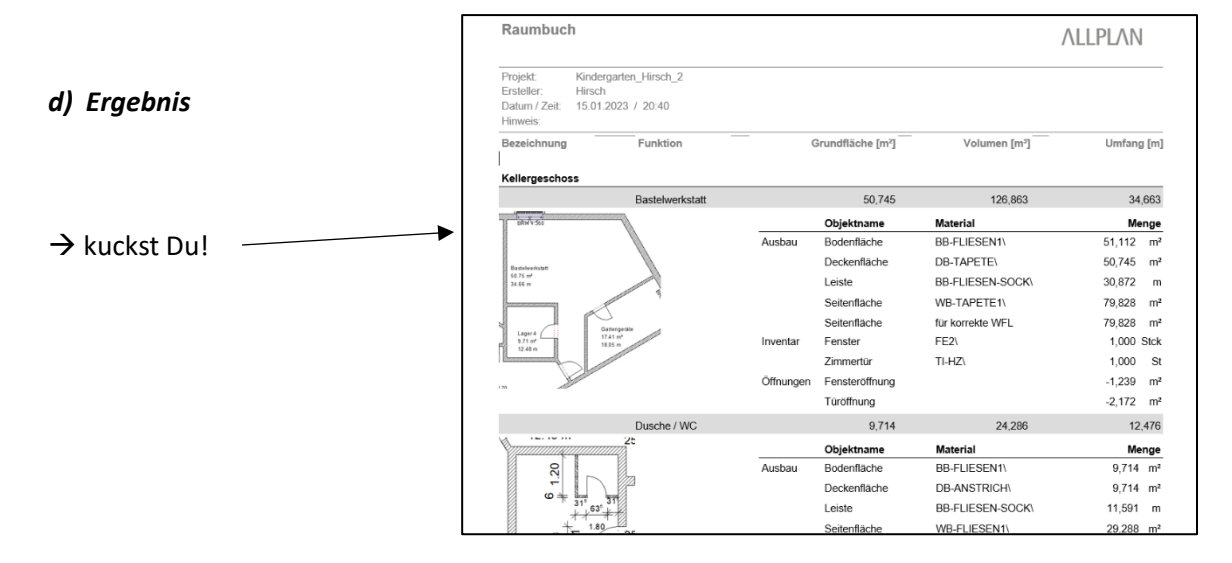

## **Weitere Zuordnung für die Reports**

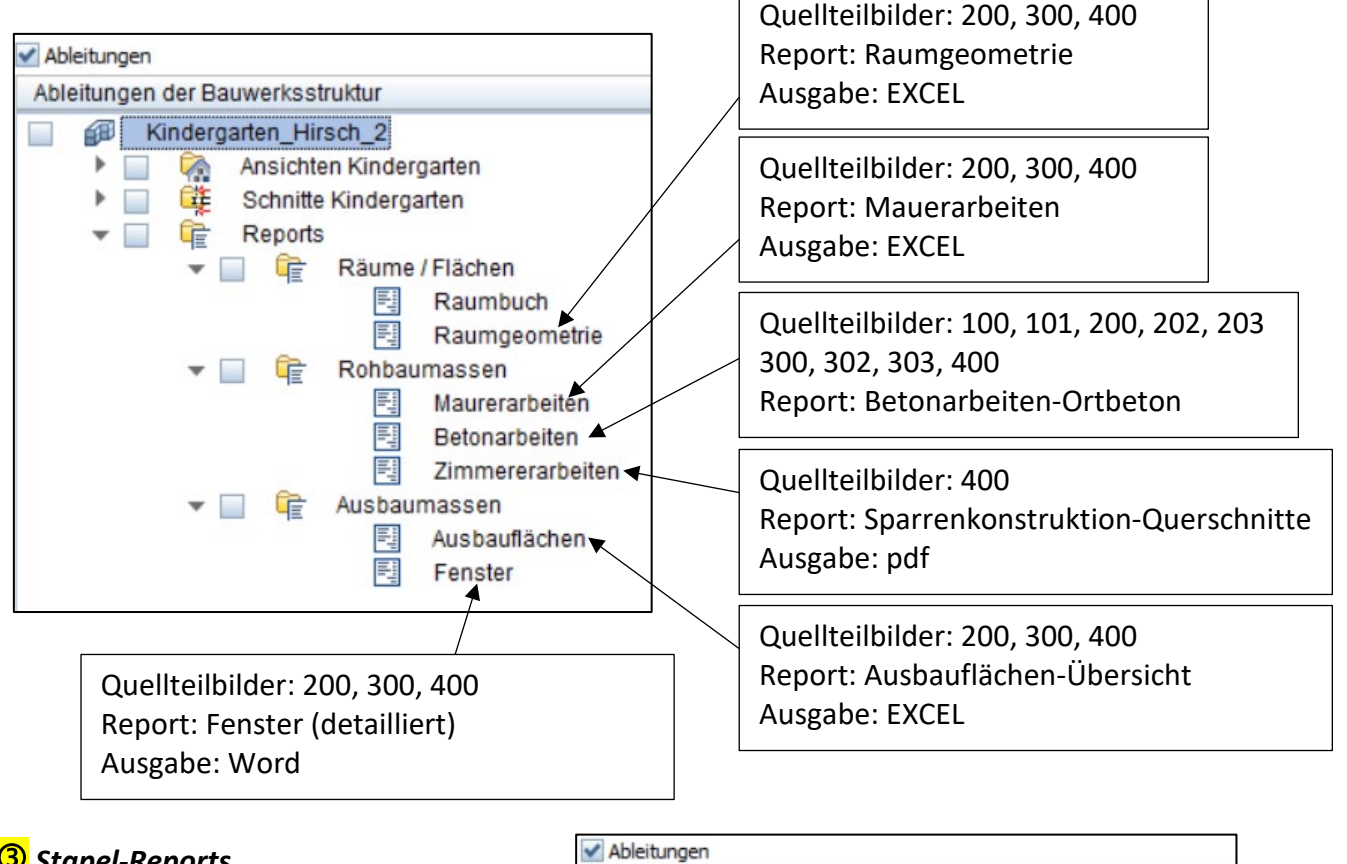

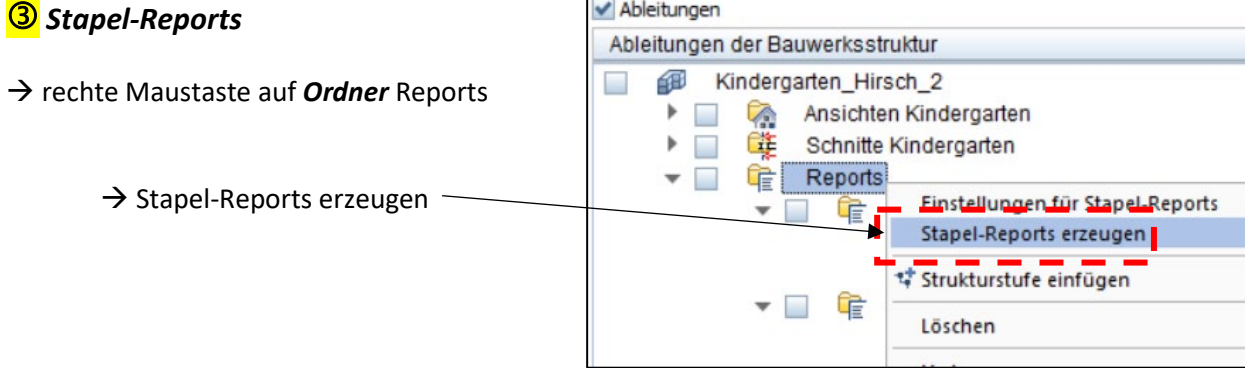

3